## **Example 6a: Modeling Change over Time Using Polynomial Trends** *(complete data, syntax, and output available for STATA, R, and SAS electronically)*

These data for these example models come from Hoffman (2015) chapter 6. We will be examining change in response time (RT) in milliseconds over six practice sessions (balanced time) to a measure of processing speed in a sample of 101 older adults. We will examine the extent to which individual differences in change in RT can be described by polynomial slopes (current Example 6a), piecewise slopes (Example 6b), "truly" nonlinear exponential and latent basis models (Example 6c), and the use of log-transformed time to approximate a (truly nonlinear) exponential model (Example 6d).

### **STATA Syntax for Data Import and Manipulation:**

```
// Define working directory for file location
    cd "C:\Dropbox\24_PSQF6271\PSQF6271_Example6"
// Import Example 6 six-occasion long-format data from excel
    clear // clear memory in case a dataset is already open
    import excel "Example6_Data.xlsx", firstrow case(preserve) sheet("Example6") clear
// Center time predictor for polynomial time models (also need to make quadratic version) 
    gen time=session-1
    gen timesq=time*time
    label variable time "time: Session (0=1)"
    label variable timesq "timesq: Quadratic Session (0=1)"
// Create session dummy codes for testing means model absolute fit in REML 
    gen s1=0
    gen s2=0
    gen s3=0
    gen s4=0
    gen s5=0
    gen s6=0
    replace s1=1 if session==1
    replace s2=1 if session==2
    replace s3=1 if session==3
    replace s4=1 if session==4
    replace s5=1 if session==5
    replace s6=1 if session==6
global LastTime = 5 // Save time value at last occasion for use later
```
**R Syntax for Data Import and Manipulation (after loading 4 custom functions and packages**  *readxl***,** *TeachingDemos***,** *ggplot2***,** *nlme***,** *multcomp***,** *emmeans***,** *lmerTest***, and** *performance***):**

```
# Set working directory (to import and export files to)
setwd("C:/Dropbox/24_PSQF6271/PSQF6271_Example6")
# Import Example 6 six-occasion long-format data from excel -- path = file name
Example6 = read_excel(path="Example6_Data.xlsx", sheet="Example6") 
# Convert to data frame to use for analysis
Example6 = as.data.frame(Example6)
# Sort by person and occasion (needed for correct R or V matrix)
Example6 = Example6[order(Example6$PersonID, Example6$session), ]
# Center time predictor for polynomial time models
Example6$time=Example6$session-1
# Create session dummy codes for testing means model absolute fit in REML
Example6$s1=0
Example6$s2=0
Example6$s3=0
Example6$s4=0
Example6$s5=0
Example6$s6=0
```

```
Example6$s1[which(Example6$session==1)]=1
Example6$s2[which(Example6$session==2)]=1
Example6$s3[which(Example6$session==3)]=1
Example6$s4[which(Example6$session==4)]=1
Example6$s5[which(Example6$session==5)]=1
Example6$s6[which(Example6$session==6)]=1
# Save number of occasions per person for use later
Ntimes = 6
# Save total number of observations for use later
Ntotal = 606
___________________________________________________________________________________________________
```
### **Model 0: Saturated Means, Unstructured Variance Model (the answer key best baseline model)**

**This model provides the ANSWER KEY** for both the model for the means (via saturated means) and the model for the variance (via an unstructured **R** matrix of all possible variances and covariances). This model is only possible to estimate directly (without rounding occasions) in balanced data. The predicted outcome from the (saturated) fixed effects is given by:  $\hat{r} \hat{t}_{ti} = \beta_0 + \beta_1 (s2_{ti}) + \beta_2 (s3_{ti}) + \beta_3 (s4_{ti}) + \beta_4 (s5_{ti}) + \beta_5 (s6_{ti})$ , in which the  $s_{ti}$  predictors are binary indicators for each session, but the unstructured model for the variance cannot be easily summarized by scalar notation. Note that the variance and covariates estimates given in the unstructured R matrix differ slightly across programs.

```
display "STATA Ch 6: 0: Saturated Means, Unstructured Variance Model -- TOTAL ANSWER KEY"
mixed rt i.session, || PersonID: , noconstant reml nolog difficult ///
       residuals(unstructured,t(session)) dfmethod(satterthwaite) dftable(pvalue)
display "-2LL = " e(ll)*-2 // Print -2LL for model 
estat wcorrelation, covariance // R matrix
estat wcorrelation // RCORR matrix
contrast i.session, small // Omnibus F-test for session 
margins i.session // Means per session 
marginsplot, xdimension(session) name(predicted_session, replace)
graph export "STATA Saturated Means Plot.png", replace
margins i.session, pwcompare(pveffects) df(100) // Mean diffs by session
print("R Ch 6: 0: Saturated Means, Unstructured Variance Model in GLS -- TOTAL ANSWER KEY")
SatUN = gls(data=Example6, method="REML", model=rt~1+factor(session), 
            correlation=corSymm(form=~as.numeric(session)|PersonID), # Unstructured correlations
            weights=varIdent(form=~1|session)) # Heterogeneous variances
print("Show results with -2LL but incorrect residual DDF")
-2*logLik(SatUN); summary(SatUN)
'log Lik.' 8229.788 (df=27) → −2LL for model
Coefficients:
                      Value Std.Error t-value p-value fixed effect
(Intercept) 1961.89337 54.679749 35.879707 0 beta0
factor(session)2 -146.72098 29.820968 -4.920061
factor(session)3 -211.85872 31.366023 -6.754402 0 beta2
factor(session)4 -244.09691 33.642973 -7.255509
factor(session)5 -254.71764 35.845925 -7.105902 0 beta4
factor(session)6 -289.75736 32.700282 -8.861005 0 beta5
print("Show R and RCORR matrices for first person") 
SatUN_R = getVarCov(SatUN, individual="101", type="marginal"); SatUN_R
corMatrix(SatUN$modelStruct$corStruct)[[Ntimes]]
Marginal variance covariance matrix
       [1] [72] [73] [74] [75] [76][1,] 301980 235650 217990 202600 192150 195350
[2,] 235650 259140 230210 213220 202080 193260
[3,] 217990 230210 233360 205200 196910 188600
[4,] 202600 213220 205200 217540 193670 185320
[5,] 192150 202080 196910 193670 212090 187840
[6,] 195350 193260 188600 185320 187840 196730
                                                  This marginal unstructured R matrix (R = Vhere) allows all the variances and covariances 
                                                 to be estimated.
                                                 THIS IS THE PATTERN we are trying to 
                                                  duplicate with our model for the variance.
```
 $[$ ,1]  $[$ ,2]  $[$ ,3]  $[$ ,4]  $[$ ,5]  $[$ ,6] [1,] 1.0000000 0.8423879 0.8211591 0.7904659 0.7592441 0.8014915 [2,] 0.8423879 1.0000000 0.9361376 0.8980528 0.8619918 0.8559406 [3,] 0.8211591 0.9361376 1.0000000 0.9107555 0.8851084 0.880219 4 [4,] 0.7904659 0.8980528 0.9107555 1.0000000 0.9016388 0.8957986 [5,] 0.7592441 0.8619918 0.8851084 0.9016388 1.0000000 0.9195627 [6,] 0.8014915 0.8559406 0.8802194 0.8957986 0.9195627 1.0000000

### **print("F-test p-value using Satterthwaite DDF") joint\_tests(object=ref\_grid(SatUN), adjust="none", mode="satterthwaite")**

model term df1 df2 F.ratio p.value session 5 98.84 **16.720 <.0001**

**print("Wave means and pairwise mean differences with Satterthwaite DDF") emmeans(ref\_grid(SatUN), pairwise~session, adjust="none", mode="satterthwaite")**

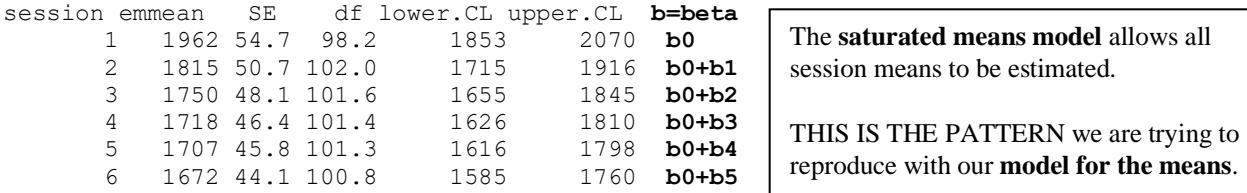

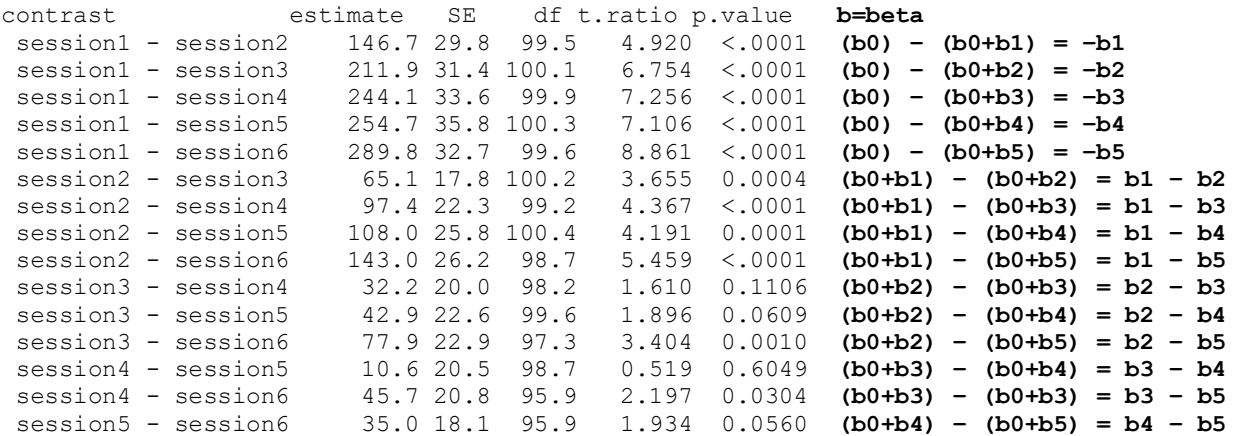

By what other name do you know this "total answer key" model (i.e., when it is estimated using least squares)?

By what other name do you know this "total answer key" model (i.e., when it is estimated in SEM)?

```
png(file="R Saturated Means Plot.png") # open file
SatMeans = emmeans(object=SatUN, specs="session") # Save saturated means to new object 
SatMeans = as.data.frame(summary(SatMeans)) # Convert to data frame for plot
ggplot(data=SatMeans, aes(x=session, y=emmean)) + geom_line() + geom_point() + theme_minimal() + 
labs(x="Session", y="RT Mean")
dev.off() # close file
png(file="R Saturated Variances Plot.png") # open file
SatVar = as.matrix(diag(SatUN_R)); SatVar = as.data.frame(SatVar) # Save saturated means to new 
object
SatMeans = cbind(SatMeans, SatVar) # Concatenate to saturated means 
to get wave
ggplot(data=SatMeans, aes(x=session, y=V1)) + geom_line() + geom_point() + theme_minimal() + 
labs(x="Session", y="RT Variance")
dev.off() # close file
```
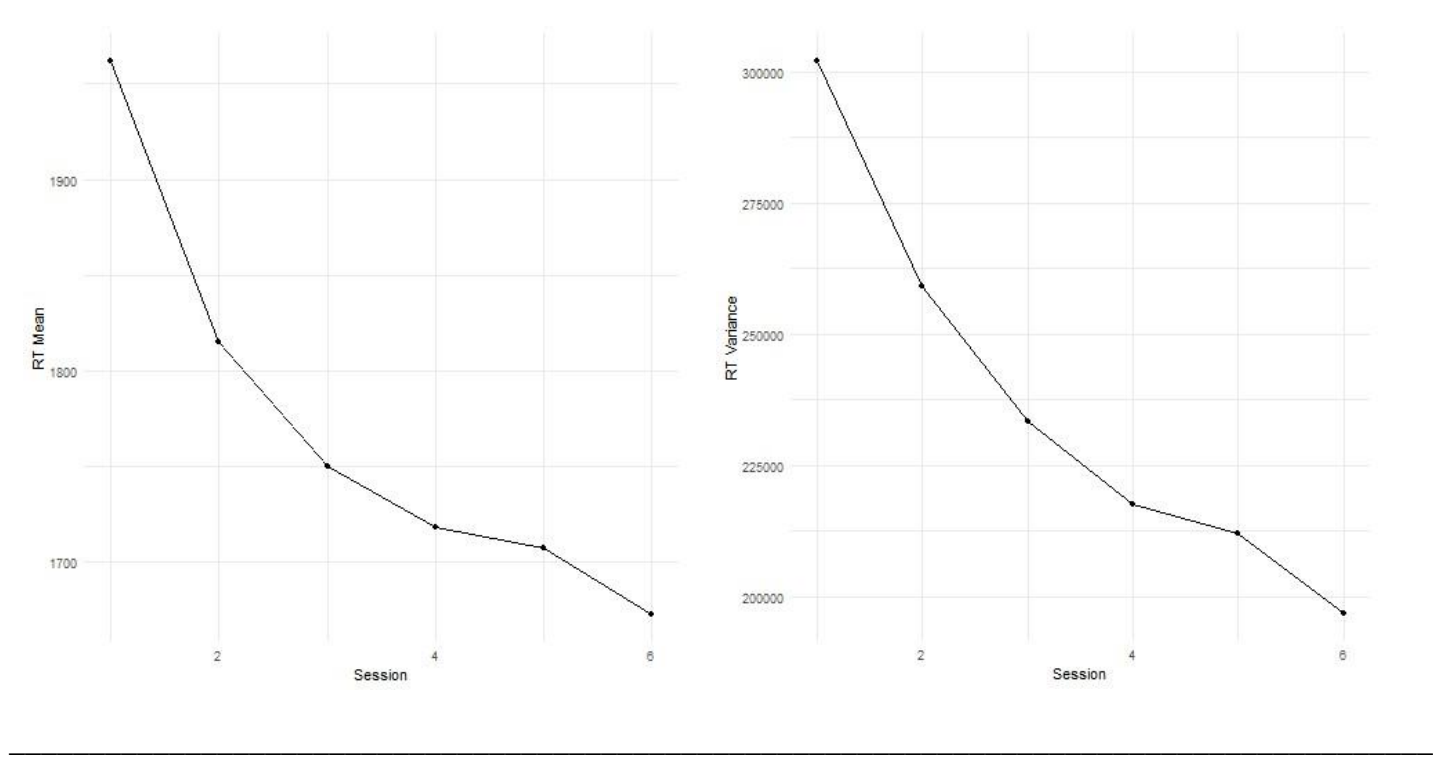

## **Model 1b: Empty Means, Random Intercept Model (the worst baseline longitudinal model)**

```
Level 1: y_{ti} = \beta_{0i} + e_{ti}Level 1: y_{ti} = p_{0i} + e_{ti}<br>Level 2: Intercept: \beta_{0i} = \gamma_{00} + U_{0i}display "STATA Ch 6: 1b: Empty Means, Random Intercept Model"
mixed rt , || PersonID: , reml nolog ///
       residuals(independent,t(session)) dfmethod(satterthwaite) dftable(pvalue)
matrix EmptyRI = r(table) // Save results for computations below
-------------------------------------------------------------------
          rt | Coef. Std. Err. DF t P>|t|
  -------------+-----------------------------------------------------
        _cons | 1770.701 45.42063 100.0 38.98 0.000
          -------------------------------------------------------------------
------------------------------------------------------------------------------
  Random-effects Parameters | Estimate Std. Err. [95% Conf. Interval]
 -----------------------------+------------------------------------------------
PersonID: Identity |
                  var(_cons) | 200883 29471.23 150683.2 267806.8
            -----------------------------+------------------------------------------------
               var(Residual) | 44899.96 2825.63 39689.76 50794.13
------------------------------------------------------------------------------
LR test vs. linear model: \text{chi}(\theta1) = 691.74 Prob \geq \text{chi}(\theta2) = 0.0000display "-2LL = "e(11)*-2 // Print -2LL for model
-2LL = 8536.8609
estat icc // Intraclass correlation
Intraclass correlation
                      ------------------------------------------------------------------------------
                      Level | ICC Std. Err. [95% Conf. Interval]
  -----------------------------+------------------------------------------------
                   PersonID | .8173187 .0239727 .7655942 .8597208
------------------------------------------------------------------------------
matrix list EmptyRI // Show saved results
```

```
EmptyRI[9,3]
              rt: lns1_1_1: lnsig_e:
             _cons _cons _cons
     b 1770.7014 6.105239 5.3560961
    se 45.420625 .0733542 .03146583
     t 38.984523 83.229573 170.21942
pvalue 2.763e-62 0 0
    ll 1680.5882 5.9614674 5.2944242
    ul 1860.8147 6.2490106 5.417768
   df 100 .<br>rit 1.9839715 1.959964 1.959964
  crit 1.9839715 1.959964 1.959964
 eform 0 0 0 0
// Variances are stored as log of SD instead
global EmptyResVar = exp(EmptyRI[1,3])^2 // Save as L1 residual variance
display $EmptyResVar // Show saved value to make sure it worked
44899.964
print("R Ch 6: 1b: Empty Means, Random Intercept Model")
EmptyRI = lmer(data=Example6, REML=TRUE, control=lmerControl(optimizer="Nelder Mead"),
               formula=rt~1+(1|PersonID))
print("Show results with -2LL using Satterthwaite DDF") 
llikAIC(EmptyRI, chkREML=FALSE); summary(EmptyRI, ddf="Satterthwaite")
print("Show unconditional ICC"); icc(EmptyRI)
```
**print("LRT for random intercept variance"); ranova(EmptyRI, reduce.term=TRUE)** 

# **Model 2a: Fixed Linear Time, Random Intercept Model** Fixed Linear Time, Kand<br>Level 1:  $y_{ti} = \beta_{0i} + \beta_{1i} (\text{Time}_{ti}) + e_{ti}$

```
1 ime<sub>ti</sub> ) + e<sub>ti</sub><br>β<sub>0i</sub> = γ<sub>00</sub> + U<sub>0i</sub>
Linear Time: \beta_{1i} = \gamma_{10}Level 2: Intercept:
                       3_{0i} = γ_{00} + C<br>β<sub>1i</sub> = γ<sub>10</sub>
display "STATA Ch 6: 2a: Fixed Linear Time, Random Intercept Model"
mixed rt c.time, || PersonID: , reml nolog ///
       residuals(independent,t(session)) dfmethod(satterthwaite) dftable(pvalue)
estimates store FitFixLin // Save for LRT
matrix FixLin = r(table) // Save results for computations below
display "-2LL = " e(ll)*-2 // Print -2LL for model 
// Get predicted mean per occasion from value of time predictor
lincom _cons*1 + c.time*0 // Intercept at Session=1 Time=0
lincom _cons*1 + c.time*1 // Intercept at Session=2 Time=1
lincom _cons*1 + c.time*2 // Intercept at Session=3 Time=2
lincom _cons*1 + c.time*3 // Intercept at Session=4 Time=3
lincom _cons*1 + c.time*4 // Intercept at Session=5 Time=4
lincom _cons*1 + c.time*5 // Intercept at Session=6 Time=5
margins, at(c.time=(0(1)$LastTime)) vsquish // Intercept at each occasion (start(by)end)
matrix list FixLin 10th // Show saved results<br>global FixLinResVar = exp(FixLin[1,4])^2 // Save as L1 residual
                                               // Save as L1 residual variance for pseudo-R2
display "Pseudo-R2 for L1 Residual Variance = " 1-($FixLinResVar/$EmptyResVar)
print("R Ch 6 2a: Fixed Linear Time, Random Intercept Model")
FixLin = lmer(data=Example6, REML=TRUE, control=lmerControl(optimizer="Nelder Mead"),
                formula=rt~1+time+(1|PersonID))
print("Show results with -2LL using Satterthwaite DDF") 
llikAIC(FixLin, chkREML=FALSE); summary(FixLin, ddf="Satterthwaite")
       AIC BIC logLik deviance df.resid 
 8422.688 8440.316 -4207.344 8414.688 602.000 → deviance = −2LL for model
```

```
Random effects:
 Groups Name Variance Std.Dev.
 PersonID (Intercept) 202423 449.9 
 Residual 35662 188.8 
Fixed effects:
           Estimate Std. Error df t value Pr(>|t|)
(Intercept) 1899.631 46.788 112.515 40.60 <2e-16
time -51.572 4.492 504.000 -11.48 <2e-16
print("Get predicted mean per occasion from value of time predictor")
print("Intercept at Session=1 Time=0"); contest1D(FixLin, ddf="Satterthwaite", L=c(1,0)) 
print("Intercept at Session=2 Time=1"); contest1D(FixLin, ddf="Satterthwaite", L=c(1,1)) 
print("Intercept at Session=3 Time=2"); contest1D(FixLin, ddf="Satterthwaite", L=c(1,2)) 
print("Intercept at Session=4 Time=3"); contest1D(FixLin, ddf="Satterthwaite", L=c(1,3))
print("Intercept at Session=5 Time=4"); contest1D(FixLin, ddf="Satterthwaite", L=c(1,4))
print("Intercept at Session=6 Time=5"); contest1D(FixLin, ddf="Satterthwaite", L=c(1,5))
print("Use custom function to get predicted means over time instead"); PredTimeMeans(FixLin)
[1] "Predicted outcome means using predict on fake cases"
  time fit se.fit
1 0 1899.631 46.78824
2 1 1848.059 45.91769<br>3 2 1796.487 45.47616
    3 2 1796.487 45.47616
4 3 1744.916 45.47616
5 4 1693.344 45.91769
6 5 1641.772 46.78824
print("Psuedo-R2 for variance accounted for by fixed linear time")
pseudoRSquaredinator(smallerModel=EmptyRI, largerModel=FixLin)
Pseudo R2 Estimates
R2 Random. (Intercept): -0.00767
R2 L1.Residual.Variance: 0.20575
```
### **Model 2b: Random Linear Time Model**

wroder 20: **Kandom Linear Time** Mo<br>Level 1:  $y_{ti} = \beta_{0i} + \beta_{1i} (\text{Time}_{ti}) + e_{ti}$ Time<sub>ti</sub> ) + e<sub>ti</sub><br>β<sub>0i</sub> = γ<sub>00</sub> + U<sub>0i</sub> Level 2: Intercept:  $\beta_{0i} = \gamma_{00} + U_{0i}$ <br>Linear Time:  $\beta_{1i} = \gamma_{10} + U_{1i}$ Level 2: Intercept:

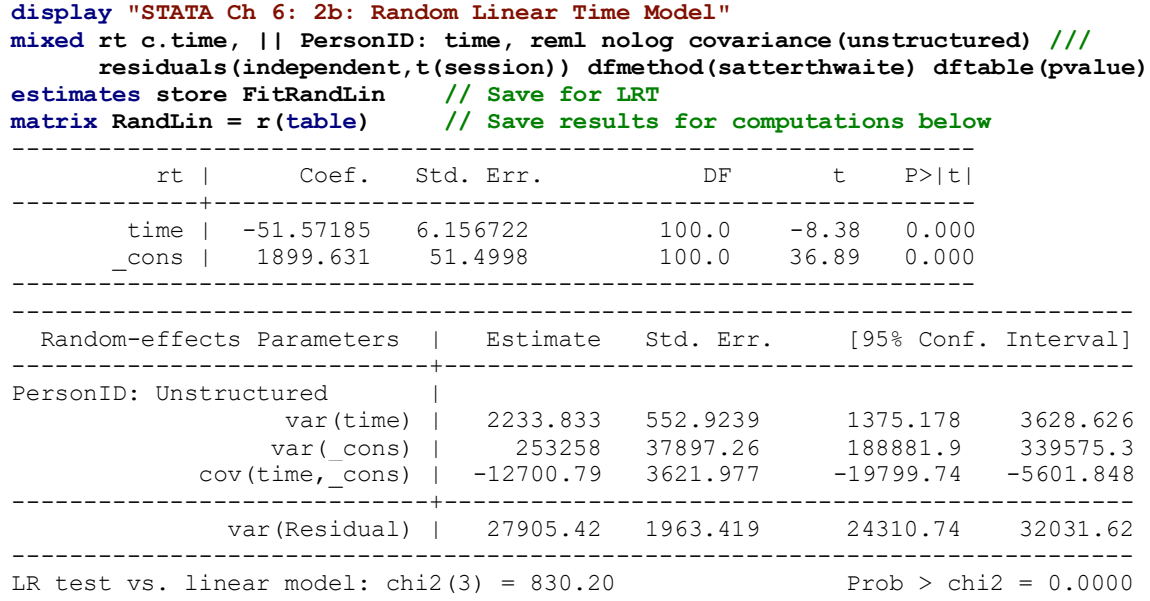

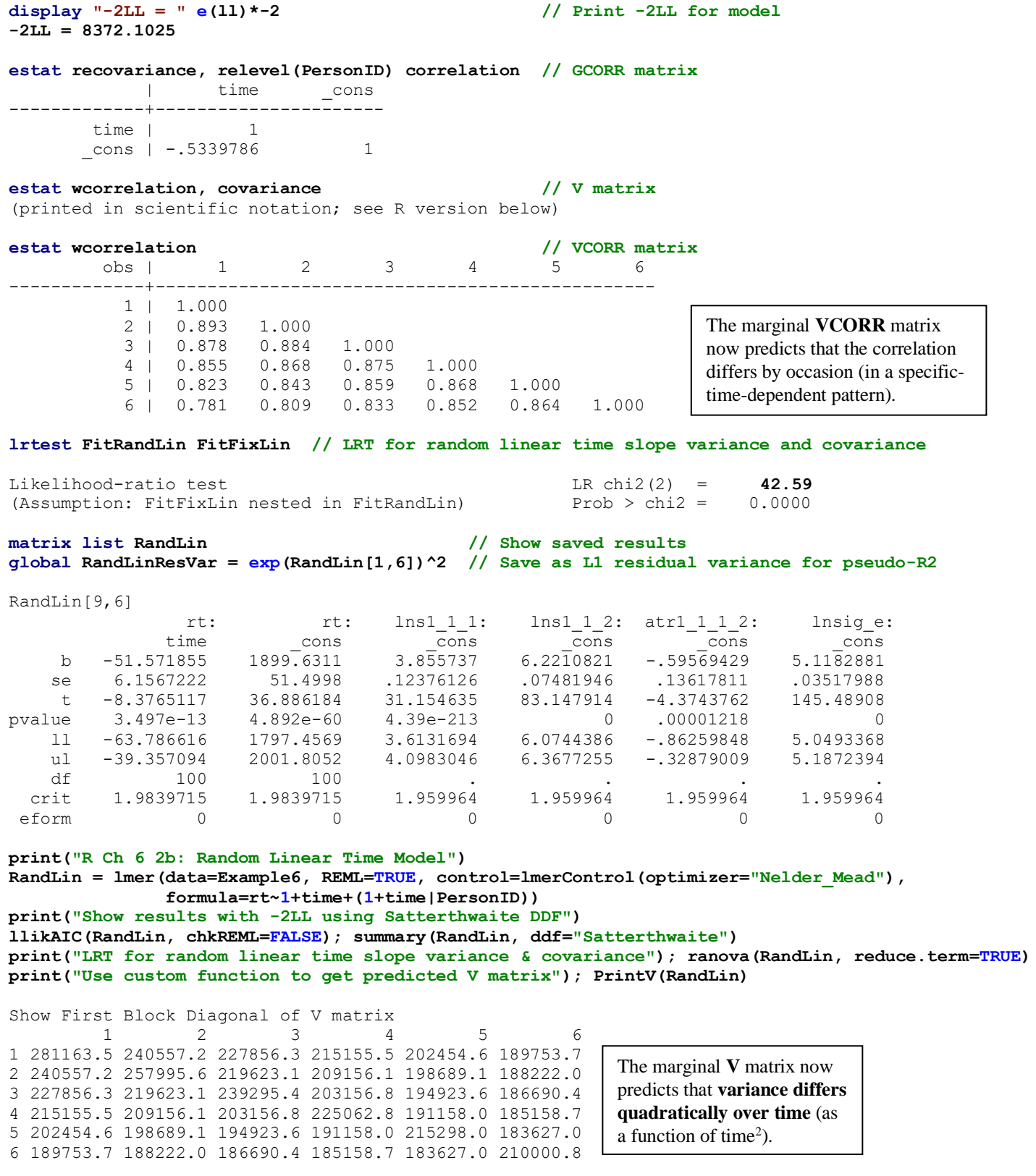

**How the V matrix variances and covariances get created in a random linear time model:**

variances and covariances get created in a random line<br>  $[y_{time}] = \tau_{U_0}^2 + \left[ \left( \text{Session} - 1 \right)^2 \tau_{U_1}^2 \right] + \left[ 2 \left( \text{Session} - 1 \right) \tau_{U_{01}} \right] + \sigma_e^2$ time  $] = \tau_{U_0}^2 + [(Session - 1)^2 \tau_{U_1}^2] + [2(Sessi$ <br> $[y_A, y_B] = \tau_{U_0}^2 + [(A + B) \tau_{U_{01}}] + [(AB) \tau_{U_1}^2]$ 189753.7 188222.0 186690.4 185158.7 183627.0 210000.8 **Lacktriangle U and Solution 1** in **a random line** in the **V** matrix: Variance  $\left[\mathbf{y}_{time}\right] = \tau_{U_0}^2 + \left[\left(\text{Session } -1\right)^2 \tau_{U_1}^2\right] + \left[2\left(\text{Session } -1\right) \tau_{U_{01}}\right] + \sigma_e^2$  $U_0$   $U_0$   $\left[\text{Cosess} \atop \text{Cosess} \right]$   $V_0$   $\left[\text{Cosess} \atop \text{Cosess} \right]$   $V_0$   $\left[\text{Cosess} \atop \text{Cosess} \right]$ matrix: Variance  $[y_{time}] = \tau_{U_0}^2 + \left[ (\text{Session } -1)^2 \tau_{U_1}^2 \right] + \left[ 2(\text{S} \text{ matrix: Covariance} [y_A, y_B] = \tau_{U_0}^2 + \left[ (A + B) \tau_{U_{01}} \right] + \left[ (AB \tau_{U_0}) \right] \right]$ 690.4 185158.7 183627.0 210000.8 <br> **a function of time** *y*.<br> **nces and covariances get created in a random linear time m<br>**  $= \tau_{U_0}^2 + \left[ \left( \text{Session} - 1 \right)^2 \tau_{U_1}^2 \right] + \left[ 2 \left( \text{Session} - 1 \right) \tau_{U_{01}} \right] + \sigma_e^2$ and covariances get created in a random in<br>  $_{\circ} + \left[ \left( \text{Session} - 1 \right)^2 \tau_{U_1}^2 \right] + \left[ 2 \left( \text{Session} - 1 \right) \tau_{U_{01}} \right] + \left[ \tau_{U_0}^2 + \left[ \left( A + B \right) \tau_{U_{01}} \right] + \left[ \left( A B \right) \tau_{U_1}^2 \right]$ **V V**

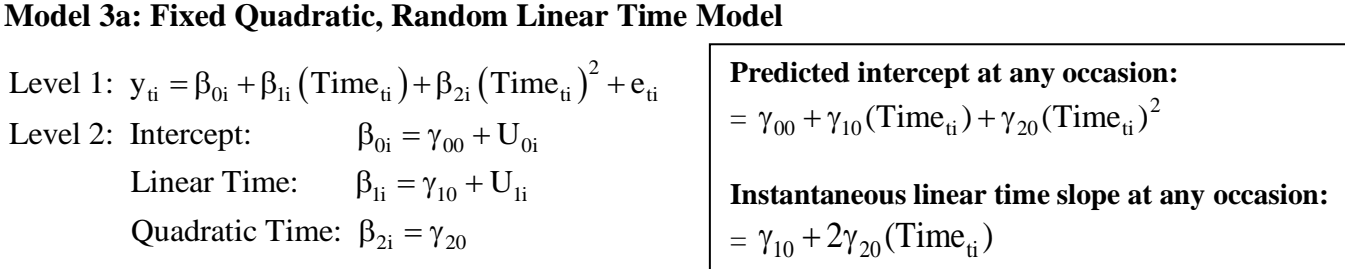

Because twice the quadratic slope is how the linear slope changes per unit time, the value for time used in predicting the model-implied linear slope per session gets multiplied by 2.

```
display "STATA Ch 6: 3a: Fixed Quadratic, Random Linear Time Model"
mixed rt c.time c.time#c.time, || PersonID: time, reml nolog covariance(unstructured) ///
      residuals(independent,t(session)) dfmethod(satterthwaite) dftable(pvalue)
estimates store FitFixQuad // Save for LRT
matrix FixQuad = r(table) // Save results for computations below
display "-2LL = " e(11)*-2 // Print -2LL for model
estat recovariance, relevel(PersonID) correlation // GCORR matrix
// Get predicted mean per occasion from values of time predictors
\text{lincom } \text{cons*1 + c.time*0 + c.time#c.time*0}lincom _cons*1 + c.time*1 + c.time#c.time*1 // Intercept at Session=2 Time=1
lincom _cons*1 + c.time*2 + c.time#c.time*4 // Intercept at Session=3 Time=2
lincom _cons*1 + c.time*3 + c.time#c.time*9 // Intercept at Session=4 Time=3
\frac{1}{2} cons<sup>*1</sup> + c.time<sup>*4</sup> + c.time#c.time*16
lincom _cons*1 + c.time*5 + c.time#c.time*25 // Intercept at Session=6 Time=5
// Get predicted instantaneous linear slope per occasion from 2*value of time predictor
lincom c.time*1 + c.time#c.time*0, small // Linear Slope at Session=1 Time=0
lincom c.time*1 + c.time#c.time*2, small // Linear Slope at Session=2 Time=1
lincom c.time*1 + c.time#c.time*4, small // Linear Slope at Session=3 Time=2
lincom c.time*1 + c.time#c.time*6, small // Linear Slope at Session=4 Time=3
lincom c.time*1 + c.time#c.time*8, small // Linear Slope at Session=5 Time=4
lincom c.time*1 + c.time#c.time*10, small // Linear Slope at Session=6 Time=5
matrix list FixQuad // Show saved results
// Variances are stored as log of SD instead
global FixQuadResVar = exp(FixQuad[1,7])^2 // Save as L1 residual variance
display "Pseudo-R2 for L1 Residual Variance = " 1-($FixQuadResVar/$RandLinResVar)
print("R Ch 6 3a: Fixed Quadratic, Random Linear Time Model")
FixQuad = lmer(data=Example6, REML=TRUE, control=lmerControl(optimizer="Nelder_Mead"),
               formula=rt~1+time+I(time^2)+(1+time|PersonID))
print("Show results with -2LL using Satterthwaite DDF") 
llikAIC(FixQuad, chkREML=FALSE); summary(FixQuad, ddf="Satterthwaite")
      AIC BIC logLik deviance df.resid 
 8355.477 8386.325 -4170.739 8341.477 599.000
Random effects:
 Groups Name Variance Std.Dev. Corr 
 PersonID (Intercept) 254163 504.1
         time 2333 48.3 -0.53
 Residual 26176 161.8 
Fixed effects:
Estimate Std. Error df t value Pr(>|t|)
(Intercept) 1945.850 52.243 105.879 37.246 < 2e-16
time -120.900 14.541 501.796 -8.314 8.74e-16
I(time^2) 13.866 2.635 403.000 5.263 2.31e-07
```

```
print("Get predicted mean per occasion from values of time predictors")
print("Intercept at Session=1 Time=0"); contest1D(FixQuad, ddf="Satterthwaite", L=c(1,0,0)) 
print("Intercept at Session=2 Time=1"); contest1D(FixQuad, ddf="Satterthwaite", L=c(1,1,1)) 
print("Intercept at Session=3 Time=2"); contest1D(FixQuad, ddf="Satterthwaite", L=c(1,2,4)) 
print("Intercept at Session=4 Time=3"); contest1D(FixQuad, ddf="Satterthwaite", L=c(1,3,9))
print("Intercept at Session=5 Time=4"); contest1D(FixQuad, ddf="Satterthwaite", L=c(1,4,16))
print("Intercept at Session=6 Time=5"); contest1D(FixQuad, ddf="Satterthwaite", L=c(1,5,25))
```

```
print("Get predicted instantaneous linear slope per occasion from 2*value of time predictor")
print("Linear Slope at Session=1 Time=0"); contest1D(FixQuad, ddf="Satterthwaite", L=c(0,1,0)) 
print("Linear Slope at Session=2 Time=1"); contest1D(FixQuad, ddf="Satterthwaite", L=c(0,1,2)) 
print("Linear Slope at Session=3 Time=2"); contest1D(FixQuad, ddf="Satterthwaite", L=c(0,1,4)) 
print("Linear Slope at Session=4 Time=3"); contest1D(FixQuad, ddf="Satterthwaite", L=c(0,1,6)) 
print("Linear Slope at Session=5 Time=4"); contest1D(FixQuad, ddf="Satterthwaite", L=c(0,1,8)) 
print("Linear Slope at Session=6 Time=5"); contest1D(FixQuad, ddf="Satterthwaite", L=c(0,1,10))
```
#### **Estimates (from SAS for neater presentation)**

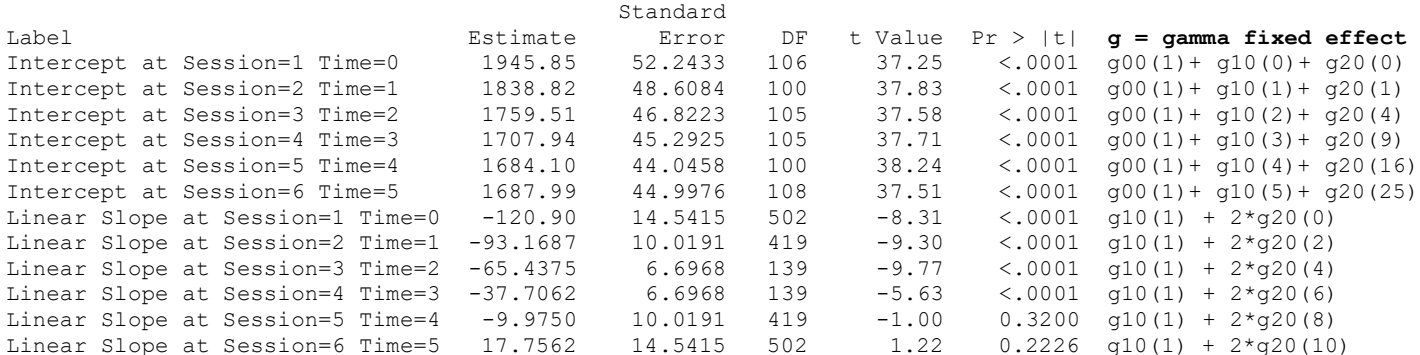

**\_\_\_\_\_\_\_\_\_\_\_\_\_\_\_\_\_\_\_\_\_\_\_\_\_\_\_\_\_\_\_\_\_\_\_\_\_\_\_\_\_\_\_\_\_\_\_\_\_\_\_\_\_\_\_\_\_\_\_\_\_\_\_\_\_\_\_\_\_\_\_\_\_\_\_\_\_\_\_\_\_\_\_\_\_\_\_\_\_\_\_\_\_\_\_\_\_\_\_**

**print("Psuedo-R2 for variance accounted for by fixed quadratic time") pseudoRSquaredinator(smallerModel=RandLin, largerModel=FixQuad)**

Pseudo R2 Estimates R2 Random. (Intercept): -0.00357 R2 Random.time: -0.04424 R2 L1.Residual.Variance: **0.06198**

### **Model 3b: Random Quadratic Time Model**

```
Model 3b: Random Quadratic Time Model<br>Level 1: y_{ti} = \beta_{0i} + \beta_{1i} (\text{Time}_{ti}) + \beta_{2i} (\text{Time}_{ti})^2 + e_{ti}\beta_{0i} = \gamma_{00} + U_{0i}Level 2: Intercept: \beta_{0i} = \gamma_{00} + U_{0i}<br>Linear Time: \beta_{1i} = \gamma_{10} + U_{1i}Linear Time: \beta_{1i} = \gamma_{10} + U_{1i}<br>Quadratic Time: \beta_{2i} = \gamma_{20} + U_{2i}Level 2: Intercept:
                                                                   ne_{\rm ti} ) + \beta_{2i} (Time<sub>ti</sub>)<br>
\beta_{0i} = \gamma_{00} + U_{0i}
```
**Predicted intercept at any occasion:**  $= \gamma_{00} + \gamma_{10} (\text{Time}_{\text{ti}}) + \gamma_{20} (\text{Time}_{\text{ti}})^2$ 

**Instantaneous linear time slope at any occasion:**  $= \gamma_{10} + 2 \gamma_{20}$ (Time<sub>ti</sub>)

```
display "STATA Ch 6: 3b: Random Quadratic Time Model"
mixed rt c.time c.time#c.time, || PersonID: time timesq, ///
      reml nolog difficult covariance(unstructured) ///
      residuals(independent,t(session)) dfmethod(satterthwaite) dftable(pvalue)
estimates store FitRandQuad // Save for LRT
matrix RandQuad = r(table) // Save results for computations below 
--------------------------------------------------------------------
         rt | Coef. Std. Err. DF t P>|t|
  --------------+-----------------------------------------------------
        time | -120.8999 20.04752 100.0 -6.03 0.000
c.time#c.time | 13.86561 3.41541 100.0 4.06 0.000
 _cons | 1945.85 53.84993 100.0 36.13 0.000
--------------------------------------------------------------------
```
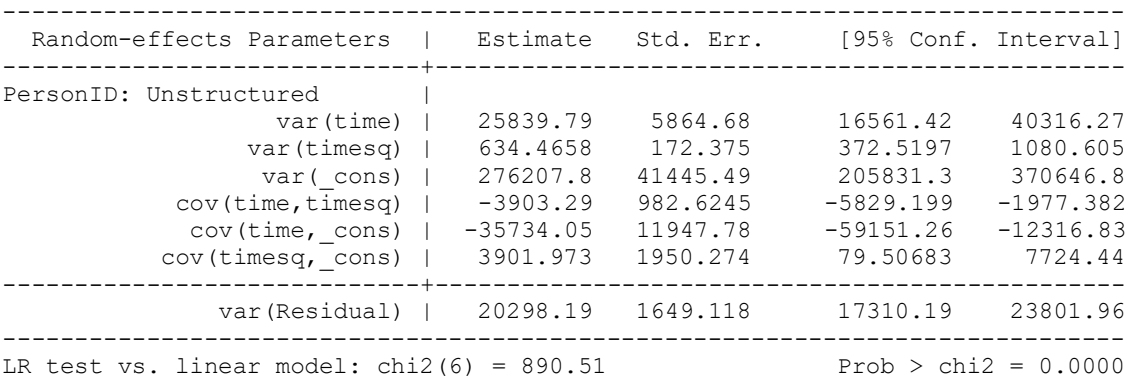

#### **display "-2LL = " e(ll)\*-2 // Print -2LL for model -2LL = 8302.7457**

### **estat recovariance, relevel(PersonID) correlation // GCORR matrix**

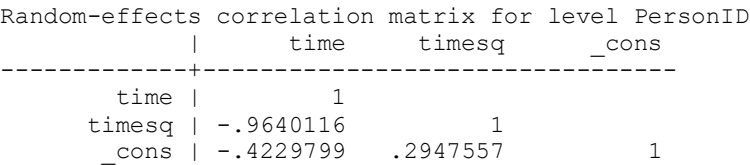

#### **estat wcorrelation, covariance // V matrix**

(printed in scientific notation; see R version below)

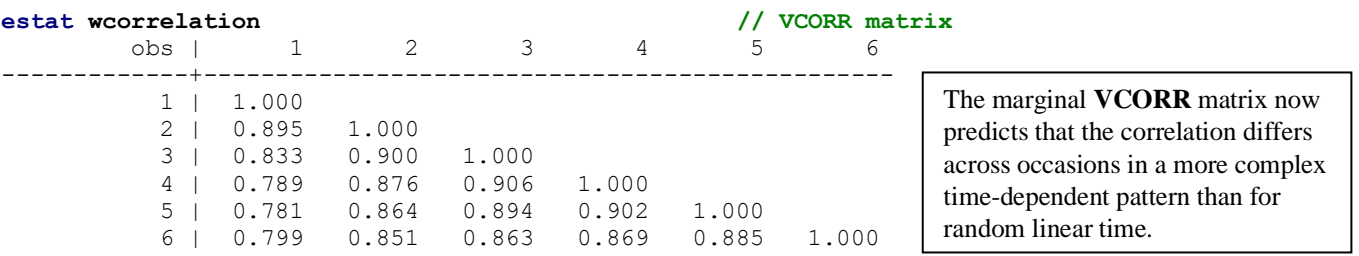

**lrtest FitRandQuad FitFixQuad // LRT for random quadratic time slope variances and covariances**

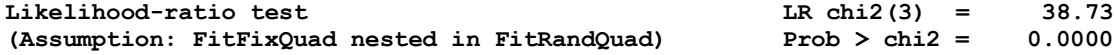

**matrix list RandQuad // Show saved results**

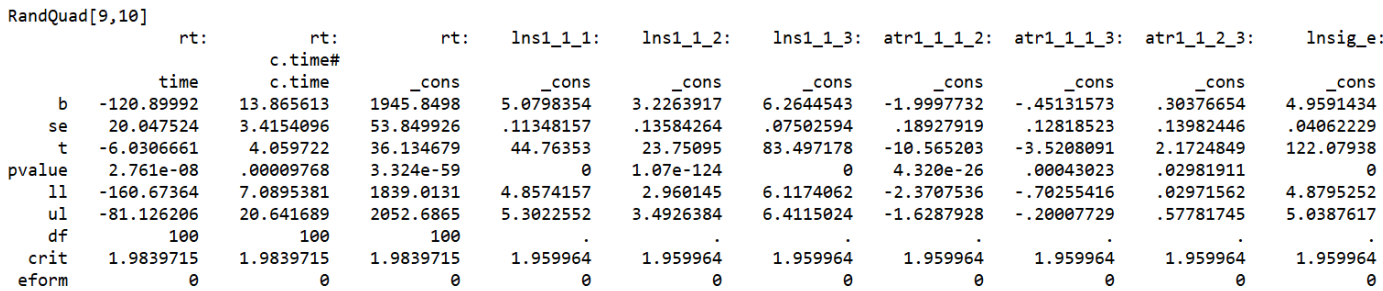

**// Save fixed effects and variances for computations below global FixInt = RandQuad[1,3] // Save fixed intercept global FixLin = RandQuad[1,1] // Save fixed linear time slope global FixQuad = RandQuad[1,2] // Save fixed quadratic time slope global IntVar = exp(RandQuad[1,6])^2 // Save L2 random intercept variance global LinVar = exp(RandQuad[1,4])^2 // Save L2 random linear time slope variance global QuadVar = exp(RandQuad[1,5])^2 // Save L2 random quadratic time slope variance**

```
// Check if correct saved variances
display $IntVar
display $LinVar
display $QuadVar
```
95% Random Effect Confidence Intervals that describe the *predicted* range of *individual* random effects:  $(1.96*\sqrt{\text{Random Variance}})$  $(1.96*\sqrt{\tau_{U_0}}) \rightarrow 1,945.9 \pm (1.96*\sqrt{276,209})$  $(1.96*\sqrt{\tau_{U_1}}) \rightarrow -120.9 \pm (1.96*\sqrt{25,840})$ 2 95% Random Effect Confidence Intervals that describe the *predicted* range of *individua*<br>Random Effect 95% CI = fixed effect  $\pm (1.96 \sqrt[k]{\text{Random Variance}})$ <br>Intercept 95% CI =  $\gamma_{00} \pm (1.96 \sqrt[k]{\tau_{U_0}^2}) \rightarrow 1,945.9 \pm (1.96 \sqrt[[k]{276,$ 2  $y \cdot \sqrt{v_{U_0}}$   $\rightarrow$  1,  $\sqrt{v_{U_0}}$ <br> $10 \pm \left(1.96 \sqrt[4]{\tau_U^2}\right)$ display \$LinVar<br>Random Effect Confidence Intervals that describe the *predict*<br>Random Effect 95% CI = fixed effect ± (1.96\* Random Variance Intercept 95% CI =  $\gamma_{00} \pm \left(1.96*\sqrt{\tau_{U_0}^2}\right) \rightarrow 1,945.9 \pm \left(1.96*\sqrt{276,209}\right) = 916$  to 2.<br>Linear Time Slope 95% CI =  $\gamma_{10} \pm \left(1.96*\sqrt{\tau_{U_1}^2}\right) \rightarrow -120.9 \pm \left(1.96*\sqrt{25,840}\right) =$  $\rightarrow$  $.9 \pm \left(1.96*\sqrt{276,209}\right)$ <br>
→ -120.9 ±  $\left(1.96*\right)$  $\left( 1.96 * \sqrt{\tau_{U_2}^2} \right) \rightarrow 13.9 \pm \left( 1.96 * \sqrt{634} \right)$ Linear Time Slope 95% CI =  $\gamma_{10} \pm \left(1.96*\sqrt{\tau_{U_1}^2}\right) \rightarrow -120.9 \pm \left(1.96*\sqrt{25,840}\right) = -436 \text{ t}$ <br>Quadratic Time Slope 95% CI =  $\gamma_{20} \pm \left(1.96*\sqrt{\tau_{U_2}^2}\right) \rightarrow 13.9 \pm \left(1.96*\sqrt{634}\right) = -36 \text{ to } 63$ 436 to 194 −  $-120.9 \pm (1.96*\sqrt{25,840}) = -436$  to 194<br>
→ 13.9 ±  $(1.96*\sqrt{634}) = -36$  to 63 **display "STATA 95% Random Intercept CI" display "Lower = " \$FixInt - 1.96\*sqrt(\$IntVar) display "Upper = " \$FixInt + 1.96\*sqrt(\$IntVar) Lower = 915.76255 Upper = 2975.937 display "STATA 95% Random Linear Time Slope CI" display "Lower = " \$FixLin - 1.96\*sqrt(\$LinVar) display "Upper = " \$FixLin + 1.96\*sqrt(\$LinVar) Lower = -435.96522 Upper = 194.16537 display "STATA 95% Random Quadratic Time Slope CI" display "Lower = " \$FixQuad - 1.96\*sqrt(\$QuadVar) display "Upper = " \$FixQuad + 1.96\*sqrt(\$QuadVar) Lower = -35.504052 Upper = 63.235279 print("R Ch 6 3b: Random Quadratic Time Model")** RandQuad = lmer(data=Example6, REML=TRUE, control=lmerControl(optimizer="Nelder Mead"),  **formula=rt~1+time+I(time^2)+(1+time+I(time^2)|PersonID)) print("Show results with -2LL using Satterthwaite DDF") llikAIC(RandQuad, chkREML=FALSE); summary(RandQuad, ddf="Satterthwaite") print("LRT for random quadratic time slope variance and covariances") ranova(RandQuad, reduce.term=TRUE) print("Use custom function to get predicted V matrix"); PrintV(RandLin)** Show First Block Diagonal of V matrix

 1 2 3 4 5 6 1 296504.4 244374.6 220346.6 204122.5 195702.0 195085.4 2 244374.6 251508.7 219312.5 208680.7 199315.1 191215.6 3 220346.6 219312.5 235843.0 209043.5 199808.5 187840.0 4 204122.5 208680.7 209043.5 225508.9 197182.4 184958.6 5 195702.0 199315.1 199808.5 197182.4 211734.9 182571.3 6 195085.4 191215.6 187840.0 184958.6 182571.3 200976.4

The marginal **V** matrix now predicts the variances to differ across occasions in a **quartic pattern (time<sup>4</sup> )**.

**How the V matrix variances and covariances get calculated in a random quadratic time model:**

Predicted Variance at Time *T*:

 $Var(y_T) = \sigma_e^2 + \tau_{U_0}^2 + 2 \cdot T \cdot \tau_{U_{01}} + T^2 \cdot \tau_{U_1}^2 + 2 \cdot T^2 \cdot \tau_{U_{02}} + T^3 \cdot \tau_{U_{12}} + T^4 \cdot \tau_{U_2}^2$ 

Predicted Covariance between Time *A* and *B*:

 $Cov(y_A, y_B) = \tau_{U_0}^2 + (A+B)^* \tau_{U_{01}} + (AB)^* \tau_{U_1}^2 + (A^2+B^2)^* \tau_{U_{02}} + (AB^2) + (A^2B)^* \tau_{U_{12}} + (A^2B^2)^* \tau_{U_2}^2$ 

```
# Get ingredients for 95% random effect confidence intervals
# Print each object first to see which row and column values to extract
as.data.frame(fixef(RandQuad)); as.data.frame(VarCorr(RandQuad))
# Save fixed effects and variances for computations below
FixInt = as.data.frame(fixef(RandQuad))[1,1] # Save fixed intercept
FixLin = as.data.frame(fixef(RandQuad))[2,1] # Save fixed linear time slope
FixQuad = as.data.frame(fixef(RandQuad))[3,1] # Save fixed quadratic time slope
IntVar = as.data.frame(VarCorr(RandQuad))[1,4] # Save L2 random intercept variance 
LinVar = as.data.frame(VarCorr(RandQuad))[2,4] # Save L2 random linear time slope variance
QuadVar = as.data.frame(VarCorr(RandQuad))[3,4] # Save L2 random quadratic time slope variance
print("R 95% Random Intercept Confidence Interval")
print("Lower = "); FixInt - 1.96*sqrt(IntVar)
print("Upper = "); FixInt + 1.96*sqrt(IntVar) 
print("R 95% Random Linear Time Slope Confidence Interval")
print("Lower = "); FixLin - 1.96*sqrt(LinVar)
print("Upper = "); FixLin + 1.96*sqrt(LinVar) 
print("R 95% Random Quadratic Time Slope Confidence Interval")
print("Lower = "); FixQuad - 1.96*sqrt(QuadVar)
print("Upper = "); FixQuad + 1.96*sqrt(QuadVar)
```
 $\mathcal{L}_\mathcal{L} = \mathcal{L}_\mathcal{L}$ 

**Bonus: Is there any residual correlation left unmodeled in the level-1 R matrix?** 

```
display "STATA: Test AR1 Residual Correlation in Random Quadratic Time Model"
mixed rt c.time c.time#c.time, || PersonID: time timesq, ///
      reml nolog difficult covariance(unstructured) ///
      residuals(ar1,t(session)) dfmethod(satterthwaite) dftable(pvalue) 
estimates store FitRandQuadAR1 // Save for LRT
display "-2LL = "e(11)*-2 // Print -2LL for model
lrtest FitRandQuadAR1 FitFixQuad // LRT for AR1 residual correlation 
print("R: Test AR1 Residual Correlation in Random Quadratic Time Model in LME")
RandQuadAR1 = lme(data=Example6, method="REML", fixed=rt~1+time+I(time^2), 
                  random=~1+time+I(time^2)|PersonID,
                  correlation=(corAR1(form=~as.numeric(time)|PersonID)))
print("Show results using incorrect DDF"); summary(RandQuadAR1) 
Random effects:
            StdDev Corr 
(Intercept) 521.6618 (Intr) time 
time 155.1276 -0.433 
I(time^2) 23.4018 0.323 -0.979
Residual 156.6327 
Correlation Structure: AR(1)
      Phi 
0.1710807 
Fixed effects: rt \sim 1 + time + I(time^2) Value Std.Error DF t-value p-value
(Intercept) 1948.7409 53.97380 503 36.10531 0.0000
time -122.0833 20.51037 503 -5.95227 0.0000
I(time^2) 13.8734 3.47491 503 3.99246 0.0001
print("Show V matrix for first person") 
getVarCov(RandQuadAR1, individual="101", type="marginal")
Marginal variance covariance matrix
       1 2 3 4 5 6
1 296660 245260 218610 202710 195200 195660
2 245260 252040 220010 206720 198170 191990
3 218610 220010 236330 210020 198610 188140
4 202710 206720 210020 226590 198910 184500
5 195200 198170 198610 198910 213040 183470
```
6 195660 191990 188140 184500 183470 199030

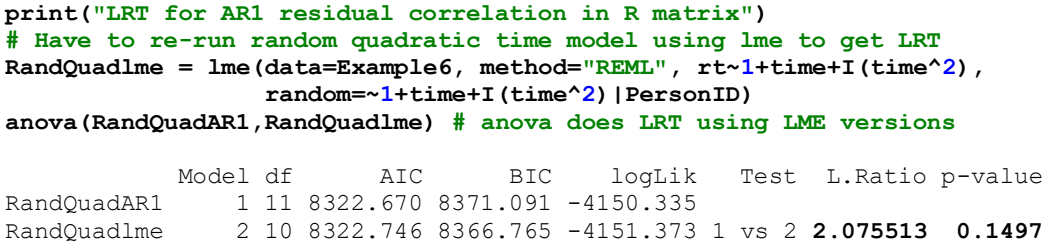

**Given that the AR1 R matrix did not improve model fit, I'd say this is as good as it gets for random quadratic time. So how did we do? Let's visually compare model predictions in terms of per-occasion means (top) and variances (bottom)…**

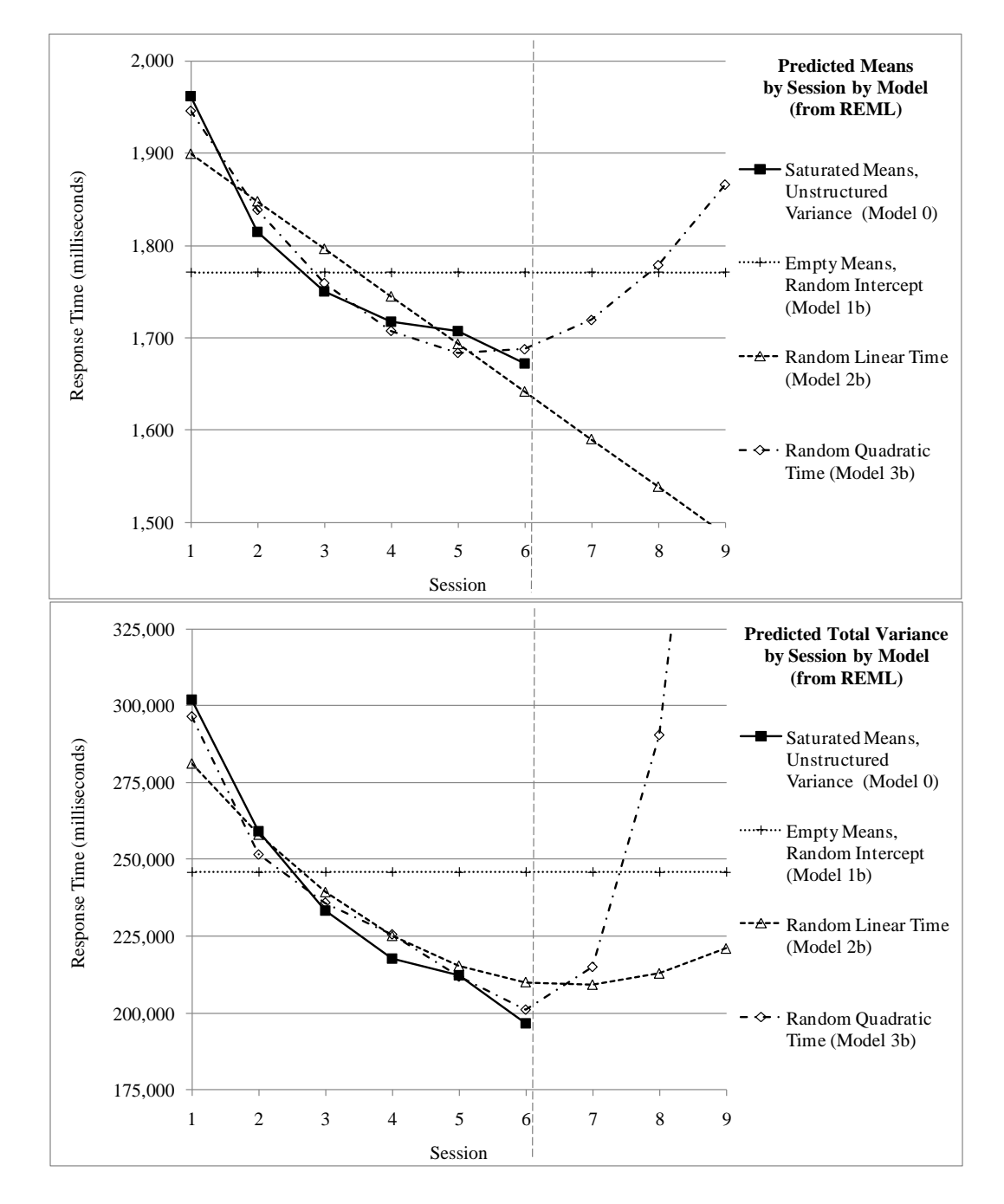

### **Bonus Material: Testing Absolute Fit of Each Side of the Model When Using REML**

As shown as Model 0, the saturated means, unstructured variance model is the best-fitting model for each side (means and variances). However, when using REML, we cannot do a model comparison against our random quadratic model, because models cannot differ in their fixed effects for the −2LL (LRT) to be valid. Instead, we can test the absolute fit for each side of the model separately as shown next (This will be included in the second edition of my textbook, in progress).

### **The absolute fit of the quadratic time model for the means can be tested by mimicking a saturated means model using the** *same random quadratic time slopes* **(i.e., holding the model for the variance constant):**

```
display "STATA: Test Absolute Fit of Quadratic Time Means Model"
display "Using Random Quadratic Variance Model"
display "Add 3 session dummy codes to saturate the means model"
mixed rt c.time c.time#c.time c.s1 c.s2 c.s3, || PersonID: time timesq, ///
       reml nolog difficult covariance(unstructured) ///
       residuals(independent,t(session)) dfmethod(satterthwaite) dftable(pvalue)
-----------------------------------------------------------
           rt | Coef. Std. Err. DF t P>|t|
 --------------+--------------------------------------------
         time | 74.84574 138.822 312.5 0.54 0.590
c.time#c.time | -12.2095 17.37596 323.0 -0.70 0.483
           s1 | 358.7487 267.0632 300.0 1.34 0.180
           s2 | 149.3914 147.2164 300.0 1.01 0.311
           s3 | 46.03645 62.77327 300.0 0.73 0.464
        _cons | 1603.145 271.7788 323.4 5.90 0.000
           -----------------------------------------------------------
// Wald test for fixed quadratic time vs saturated means
test (c.s1=0)(c.s2=0)(c.s3=0), small 
        F( 3,300.00) = 3.02
            Prob > F = 0.0299print("R: Test Absolute Fit of Quadratic Time Means Model")
print("Using Random Quadratic Variance Model")
print("Add 3 session dummy codes to saturate the means model")
QuadMean = lmer(data=Example6, REML=TRUE, control=lmerControl(optimizer="Nelder_Mead"),
                 formula=rt~1+time+I(time^2)+s1+s2+s3+(1+time+I(time^2)|PersonID))
print("Show results using Satterthwaite DDF"); summary(QuadMean, ddf="Satterthwaite")
print("Wald test for fixed quadratic time vs saturated means")
contestMD(QuadMean, ddf="Satterthwaite", 
           L=rbind(c(0,0,0,1,0,0),c(0,0,0,0,1,0),c(0,0,0,0,0,1)))
  Sum Sq Mean Sq NumDF DenDF F value Pr(>F)
1 180509 60169.66 3 300 3.02368 0.02994353
                                                                Because there are now 6 fixed effects for 
                                                                the 6 means, this model is equivalent to 
                                                                saturated means (even if the linear and 
                                                                quadratic fixed slopes are largely 
                                                                uninterpretable). In an SEM context, this 
                                                                model would be specified by letting three 
                                                                of the observed occasions' intercepts be 
                                                                estimated (as trajectory discrepancies).
                                                                The multivariate Wald test using TEST
                                                                indicates that the 3 extra session contrasts 
                                                                improved model fit (bad news here).
```
**Btw, in this quadratic model, it doesn't matter which three dummy codes are added as fixed effects…**

```
display "STATA: Test Absolute Fit of Quadratic Time Means Model"
display "Using Random Quadratic Variance Model"
display "Add different 3 session dummy codes to saturate the means model"
mixed rt c.time c.time#c.time c.s4 c.s5 c.s6, || PersonID: time timesq, ///
      reml nolog difficult covariance(unstructured) ///
      residuals(independent,t(session)) dfmethod(satterthwaite) dftable(pvalue)
                              --------------------------------------------------------------------
          rt | Coef. Std. Err. DF t P>|t|
    --------------+-----------------------------------------------------
 time | -187.5126 39.23477 399.7 -4.78 0.000
c.time#c.time | 40.79162 17.37596 323.0 2.35 0.019
 s4 | -48.6837 62.77327 300.0 -0.78 0.439
 s5 | -157.3332 147.2164 300.0 -1.07 0.286
          s6 | -371.9849 267.0632 300.0 -1.39 0.165
       cons | 1961.893 54.1756
--------------------------------------------------------------------
```
**// Wald test for fixed quadratic time vs equivalent saturated means test (c.s4=0)(c.s5=0)(c.s6=0), small** 

```
F( 3,300.00) = 3.02Prob > F = 0.0299
```

```
print("R: Test Absolute Fit of Quadratic Time Means Model")
print("Using Random Quadratic Variance Model")
print("Add different 3 session dummy codes to saturate the means model")
QuadMean2 = lmer(data=Example6, REML=TRUE, control=lmerControl(optimizer="Nelder_Mead"),
                formula=rt~1+time+I(time^2)+s4+s5+s6+(1+time+I(time^2)|PersonID))
print("Show results using Satterthwaite DDF"); summary(QuadMean2, ddf="Satterthwaite")
Fixed effects:
           Estimate Std. Error df t value Pr(>|t|)
(Intercept) 1961.89 54.18 102.44 36.214 < 2e-16
time -187.51 39.23 399.74 -4.779 0.00000248
I(time^2) 40.79 17.38 323.03 2.348 0.0195
s4 -48.68 62.77 300.00 -0.776 0.4386
s5 -157.33 147.22 300.00 -1.069 0.2861
s6 -371.98 267.06 300.00 -1.393 0.1647
print("Wald test for fixed quadratic time vs equivalent saturated means")
contestMD(QuadMean2, ddf="Satterthwaite",
```
 **L=rbind(c(0,0,0,1,0,0),c(0,0,0,0,1,0),c(0,0,0,0,0,1)))**

Sum Sq Mean Sq NumDF DenDF F value Pr(>F) 1 180509 60169.66 3 299.9998 **3.02368 0.02994353**

**The absolute fit of the random quadratic time model for the variance can be tested against a UN variance model using the** *same fixed quadratic time slopes* **(i.e., holding the model for the means constant):**

```
display "STATA: Test Absolute Fit of Quadratic Time Variance Model"
display "Using Fixed Quadratic Means Model"
display "Change to Unstructured R matrix as variance model answer key"
quietly mixed rt c.time c.time#c.time, || PersonID: , noconstant reml nolog difficult ///
              residuals(unstructured,t(session)) dfmethod(satterthwaite) dftable(pvalue)
estimates store FitFixQuadUN // Save for LRT
display "-2LL = " e(11)*-2 // Print -2LL for model
lrtest FitFixQuadUN FitRandQuad // LRT for random quadratic time vs unstructured variance model
Likelihood-ratio test LR chi2(14) = 35.76
(Assumption: FitRandQuad nested in FitFixQuadUN) Prob > chi2 = 0.0011
print("R: Testing Absolute Fit of Quadratic Time Variance Model")
print("Using Random Quadratic Variance Model")
print("Change to Unstructured R matrix as variance model answer key in GLS")
FixQuadUN = gls(data=Example6, method="REML", model=rt~1+time+I(time^2), 
                correlation=corSymm(form=~as.numeric(session)|PersonID), # Unstructured corrs
                weights=varIdent(form=~1|session)) # Heterogeneous variances 
print("LRT for random quadratic time vs unstructured variance model")
# Have to re-run random quadratic time model using LME to get LRT
RandQuadlme = lme(data=Example6, method="REML", rt~1+time+I(time^2),
                  random=~1+time+I(time^2)|PersonID)
anova(FixQuadUN,RandQuadlme) # anova does LRT using LME versions
            Model df AIC BIC logLik Test L.Ratio p-value
FixQuadUN 1 24 8314.988 8420.634 -4133.494 
RandQuadlme 2 10 8322.746 8366.765 -4151.373 1 vs 2 35.75799 0.0011
```
So what do we conclude about the absolute fit of the random quadratic model for the variance?

For a sample results section, please see the end of Hoffman (2015) chapter 6.